## Announcements

- MidTerm Exam 1: October 16 in class
- •MidTerm Exam 2: Last day of class
- Final: NO FINAL EXAM

## BST: Insert

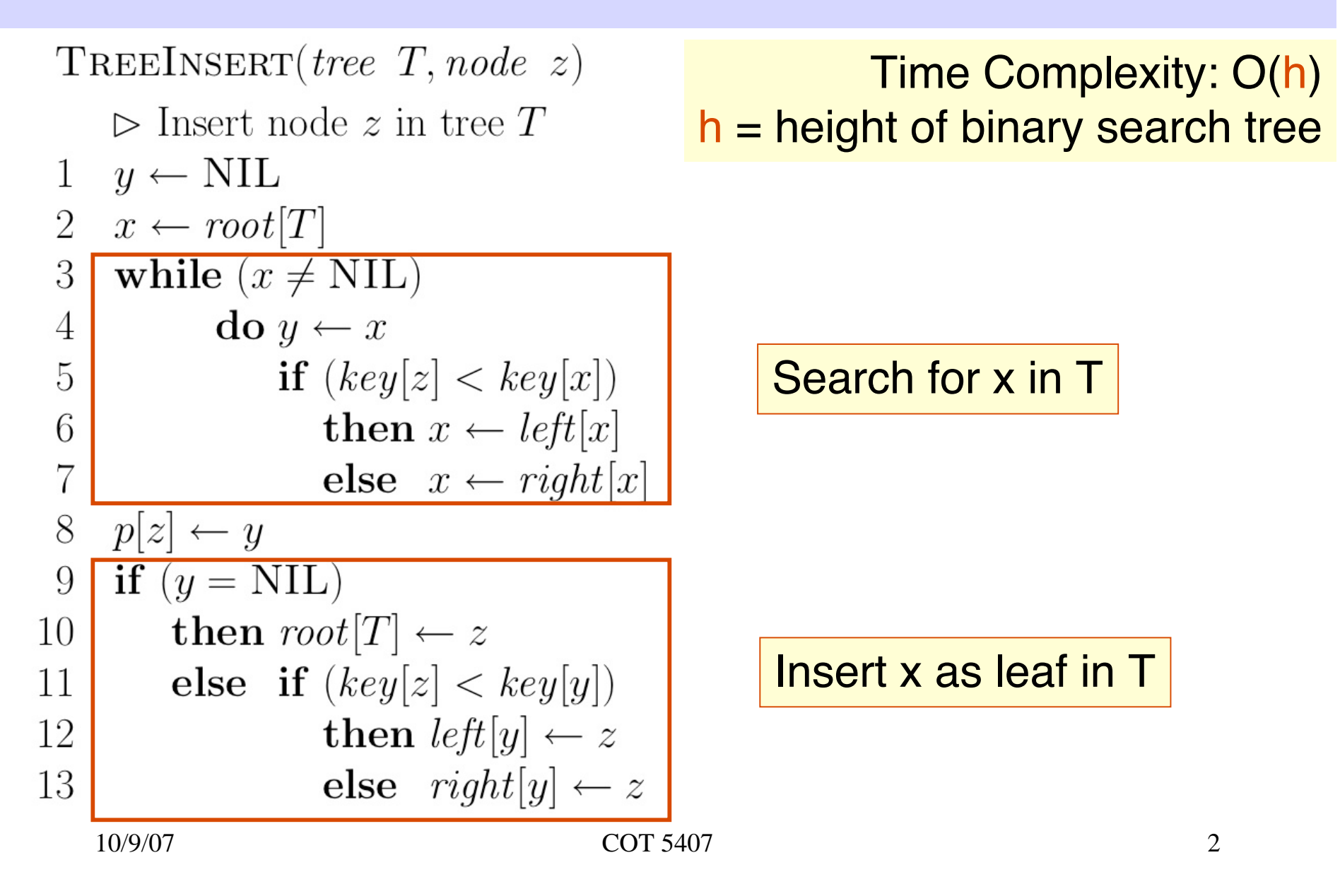

# BST: Delete

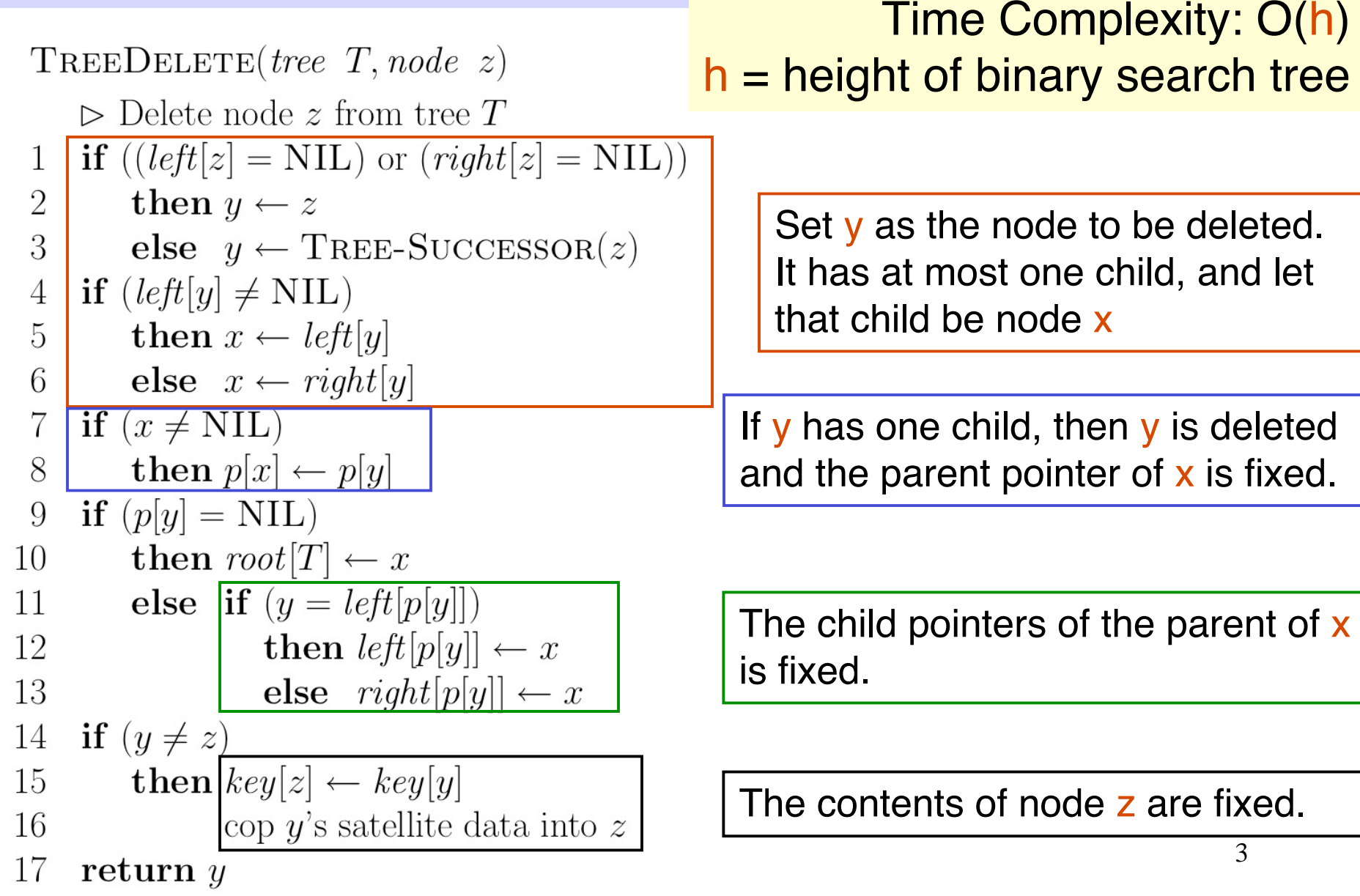

# Animations

### •**BST:**

•

**http://babbage.clarku.edu/~achou/cs160/examples/bst\_animation/BST-Example.html**

•**Rotations:**

**http://babbage.clarku.edu/~achou/cs160/examples/bst\_animation/index2.html**

**RB-Trees:**

**http://babbage.clarku.edu/~achou/cs160/examples/bst\_animation/RedBlackTree-Example.html**

# Red-Black (RB) Trees

- • Every node in a red-black tree is colored either red or black.
	- –The root is always black.
	- – Every path on the tree, from the root down to the leaf, has the same number of black nodes.
	- No red node has a red child.
	- – Every NIL pointer points to a special node called NIL[T] and is colored black.
- $\bullet$ Every RB-Tree with n nodes has **black height** at most logn
- •Every RB-Tree with n nodes has **height** at most 2logn

## Red-Black Tree Insert

```
RB-Insert (T,z) // pg 280
 // Insert node z in tree T
 y = NIL[T]x = root[T]while (x \neq NIL[T]) do
         y = xif (key[z] \cdot key[x])x = left[x]x = right[x]p[z] = yif (y == NULL[T])root[T] = z
 else if (key[z] \times key[y])left[y] = zelse right[y] = z
 // new stuff
 left[z] = NULL[T]right[z] = NULL[T]color[z] = REDRB-Insert-Fixup (T,z)
```

```
RB-Insert-Fixup (T,z)
 while (color[p[z]] == RED) do
         if (p[z] = left[p[p[z]]]) then
             y = right[p[p[z]]]if \text{(color[y] == RED)} then \text{/} \text{/} \text{C-1}color[p[z]] = BLACK
                       color[y] = BLACK
                       z = p[p[z]]color[z] = RED
             else if (z == right[p[z]]) then \frac{1}{c-2}z = p[z] LeftRotate(T,z)
                       color[p[z]] = BLACK // C-3
                       color[p[p[z]]] = REDRightRotate(T,p[p[z]])
         else
          // Symmetric code: "right" ↔ "left"
           • • •
 color[root[T]] = BLACK
```
10/9/07 COT 5407 6

# **Rotations**

```
LeftRotate(T,x) // pg 278
// right child of x becomes x's parent.
// Subtrees need to be readjusted.
y = right[x]right[x] = left[y] // y's left subtree becomes x's right
p[left[y]] = xp[y] = p[x]if (p[x] == NULL[T]) then
      root[T] = yelse if (x == left[p[x]]) then
      left[p[x]] = yelse right[p[x]] = y
left[y] = xp[x] = y
```